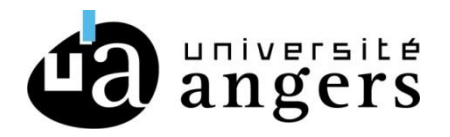

# **SOUTENANCE HDR DEMATERIALISEE**

*Source : Arrêté du 27 octobre 2020 relatif au recours à la vidéo-conférence pour la présentation des travaux dans le cadre d'une soutenance de thèse*

*Art. 1er. – Après le premier alinéa de l'article 7 de l'arrêté du 23 novembre 1988 susvisé, il est ajouté l'alinéa suivant: «A titre exceptionnel, le président ou le directeur de l'établissement peut autoriser le candidat à l'habilitation à diriger des* recherches et les membres du jury, en totalité ou partiellement, à participer à la présentation par tout moyen de *télécommunication permettant leur identification et garantissant leur participation effective continue et simultanée aux débats ainsi que la confidentialité des délibérations du jury. Les moyens techniques mis en œuvre s'efforcent d'assurer la publicité des débats.»*

Elle doit obligatoirement faire l'objet **d'une demande dérogatoire argumentée**. Pour cela, compléter le formulaire de demande d'autorisation de soutenance HDR dématérialisée disponible sur le site internet de l'Université (rubrique : [Procédure HDR\).](https://www.univ-angers.fr/fr/recherche/doctorat/soutenances-de-theses/comment-soutenir.html) Ce document devra être adressé à Madame Karine COUTURIER à l'adresse suivante : [hdr@contact.univ-angers.fr](mailto:hdr@contact.univ-angers.fr)

Pour des raisons techniques de sécurisation des communications, **les soutenances confidentielles à huis clos sont exclues de l'organisation des soutenances dématérialisées** (sauf demande expresse et accord de l'ensemble des membres du jury).

Pour des raisons techniques liées à la gestion des connexions, **il n'est pas possible d'associer un public invité à assister à ces soutenances**.

### **Moyen technique de la soutenance**

Il sera nécessaire de réserver au préalable votre visioconférence via l'un de ces trois outils approuvés par l'Université d'Angers.

#### ▪ **Teams**

Teams est accessible via le guichet numérique de l'Université d'Angers Rubrique : Travail Collaboratif | Office 365

#### ▪ **Rendez-vous**

Rendez-vous est un service de visioconférence accessible directement sur les postes de travail, tablettes et smartphones. L'accès est dédié à la communauté Renater et sécurisé par la Fédération d'Identité Education-Recherche afin de garantir la fiabilité et la confidentialité des échanges. L'installation de plugins spécifiques n'est pas requise pour un usage de base. [https://rendez-vous.renater.fr](https://rendez-vous.renater.fr/)

#### ▪ **Renavisio**

Renavisio est un service de pont de visioconférence à réservation instantanée, pour la communauté Renater. Outre la réservation de visioconférences planifiées, Renavisio permet à tout utilisateur de réserver instantanément (en un clic) les ressources pour une réunion. En plus de la visioconférence IP, Renavisio permet un accès voix et image par téléphone ou RNIS. <https://renavisio.renater.fr/>

### **Il est vivement conseillé de procéder à un test préalable de connexion, et de prendre pour cela l'attache de la Direction du Numérique**.

# **Avant la soutenance**

- **-** Avant la soutenance, une concertation a lieu entre les membres du jury pour désigner le président de jury.
- **-** Chaque membre du jury doit remplir et signer le formulaire de délégation de signature au Président du jury autorisant le président de jury à signer seul et en son nom les documents officiels. Ce document devra être transmis dans les meilleurs délais au président du jury, par messagerie.

# ▪ **Pendant la soutenance**

- **-** Lors de la soutenance, une fois la présentation du candidat effectuée et les questions posées, il devra être vérifié que le candidat a raccroché le temps des délibérations.
- **-** Le jury réinvitera le candidat à se reconnecter pour l'annonce de la décision finale.
- **A l'issue de la soutenance**
- **-** Le dossier de soutenance HDR est composé des documents habituels : **PV de soutenance, Rapport de Soutenance.** Ceux-ci devront tous être signés en intégralité par le président de jury qui certifie ainsi le bon déroulement de la soutenance.
- **-** L'ensemble de ces documents devra être retourné **sous la responsabilité du directeur de Recherche** à Madame Karine COUTURIER, Pôle des études doctorales : dans un premier temps par voie électronique [hdr@contact.univ-angers.fr](mailto:hdr@contact.univ-angers.fr) dans les 8 jours suivants la soutenance, puis par voie postale à l'adresse suivante : Présidence de l'Université d'Angers, Pôle des études doctorales, 40, rue de Rennes, BP 73532, 49035 ANGERS Cedex 01.

**La transmission de ces documents conditionne la possibilité de délivrer une attestation de réussite au diplôme.**